# 

| Please write clearly in | n block capitals.              |   |
|-------------------------|--------------------------------|---|
| Centre number           | Candidate number               |   |
| Surname                 |                                |   |
| Forename(s)             |                                |   |
| Candidate signature     | I declare this is my own work. | _ |

# GCSE COMBINED SCIENCE: TRILOGY

Foundation Tier Physics Paper 1F

Wednesday 20 May 2020

#### Materials

For this paper you must have:

- a ruler
- a scientific calculator
- the Physics Equations Sheet (enclosed).

#### Instructions

- Use black ink or black ball-point pen.
- Pencil should only be used for drawing.
- Fill in the boxes at the top of this page.
- Answer all questions in the spaces provided.
- If you need extra space for your answer(s), use the lined pages at the end of this book. Write the question number against your answer(s).
- Do all rough work in this book. Cross through any work you do not want to be marked.
- In all calculations, show clearly how you work out your answer.

#### Information

- The maximum mark for this paper is 70.
- The marks for questions are shown in brackets.
- You are expected to use a calculator where appropriate.
- You are reminded of the need for good English and clear presentation in your answers.

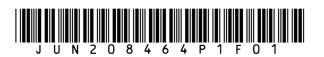

For Examiner's UseQuestionMark112334566TOTAL

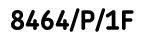

#### Afternoon

### Time allowed: 1 hour 15 minutes

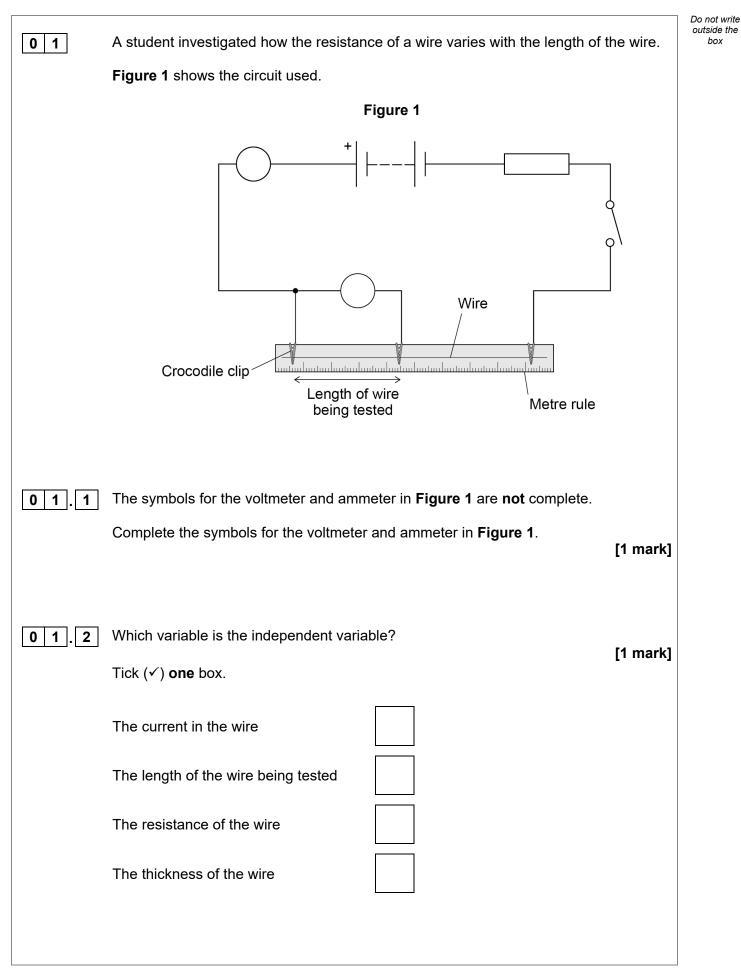

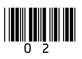

| 0 1.3 | Which variable is the dependent variable?                                                | Do not write<br>outside the<br>box |
|-------|------------------------------------------------------------------------------------------|------------------------------------|
|       | Tick (✓) <b>one</b> box.                                                                 |                                    |
|       |                                                                                          |                                    |
|       | The current in the wire                                                                  |                                    |
|       | The length of the wire being tested                                                      |                                    |
|       | The resistance of the wire                                                               |                                    |
|       | The thickness of the wire                                                                |                                    |
|       |                                                                                          |                                    |
| 0 1.4 | The student took repeat readings of potential difference for a 30 cm length of the wire. |                                    |
|       | The readings were:                                                                       |                                    |
|       | 0.16 V 0.17 V 0.15 V                                                                     |                                    |
|       | Calculate the mean potential difference. [2 marks]                                       |                                    |
|       |                                                                                          |                                    |
|       |                                                                                          |                                    |
|       |                                                                                          |                                    |
|       |                                                                                          |                                    |
|       |                                                                                          |                                    |
|       | Mean potential difference =V                                                             |                                    |
|       |                                                                                          |                                    |
|       | Question 1 continues on the next page                                                    |                                    |
|       |                                                                                          |                                    |
|       |                                                                                          |                                    |
|       |                                                                                          |                                    |
|       |                                                                                          |                                    |
|       |                                                                                          |                                    |

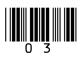

|       |                                                             | Do not write       |
|-------|-------------------------------------------------------------|--------------------|
|       | The length of the wire was increased to 60 cm               | outside the<br>box |
|       | The current in the wire was 0.50 A                          |                    |
|       | The mean potential difference across the wire was 0.32 V    |                    |
| 0 1.5 | Calculate the resistance of the 60 cm length of wire.       |                    |
|       | Use the equation:                                           |                    |
|       | resistance =<br><u> current</u>                             |                    |
|       | [2 marks]                                                   |                    |
|       |                                                             |                    |
|       |                                                             |                    |
|       |                                                             |                    |
|       |                                                             |                    |
|       | Resistance =Ω                                               |                    |
|       |                                                             |                    |
| 0 1.6 | Calculate the power dissipated in the 60 cm length of wire. |                    |
|       | Use the equation:                                           |                    |
|       | power = potential difference × current                      |                    |
|       | [2 marks]                                                   |                    |
|       |                                                             |                    |
|       |                                                             |                    |
|       |                                                             |                    |
|       | Power = W                                                   |                    |
|       |                                                             |                    |
|       |                                                             |                    |
|       |                                                             |                    |
|       |                                                             |                    |
|       |                                                             |                    |
|       |                                                             |                    |

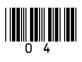

| 0 1.7 | Calculate the charge flow when there is a current of 0.50 A in the wire for 17 s                                                                    | Do not write<br>outside the<br>box |
|-------|----------------------------------------------------------------------------------------------------|------------------------------------|
|       | Use the equation:                                                                                                    |                                    |
|       | charge flow = current × time [2 marks]                                                                                                    |                                    |
|       | C                                                                                                    |                                    |
| 0 1.8 | Figure 2 is a sketch graph of the results.                                                                                                    |                                    |
|       | Figure 2                                                                                                    |                                    |
|       | Resistance Length of wire                                                                                                    |                                    |
|       | The student repeated the investigation using a thicker wire made from the same metal. For the same length, the thicker wire has a lower resistance. |                                    |
|       | Draw a line on <b>Figure 2</b> to show how the resistance of the thicker wire varies with length.<br>[1 mark]                                       | 12                                 |
|       | Turn over for the next question                                                                                                    |                                    |
|       |                                                                                                    |                                    |

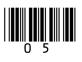

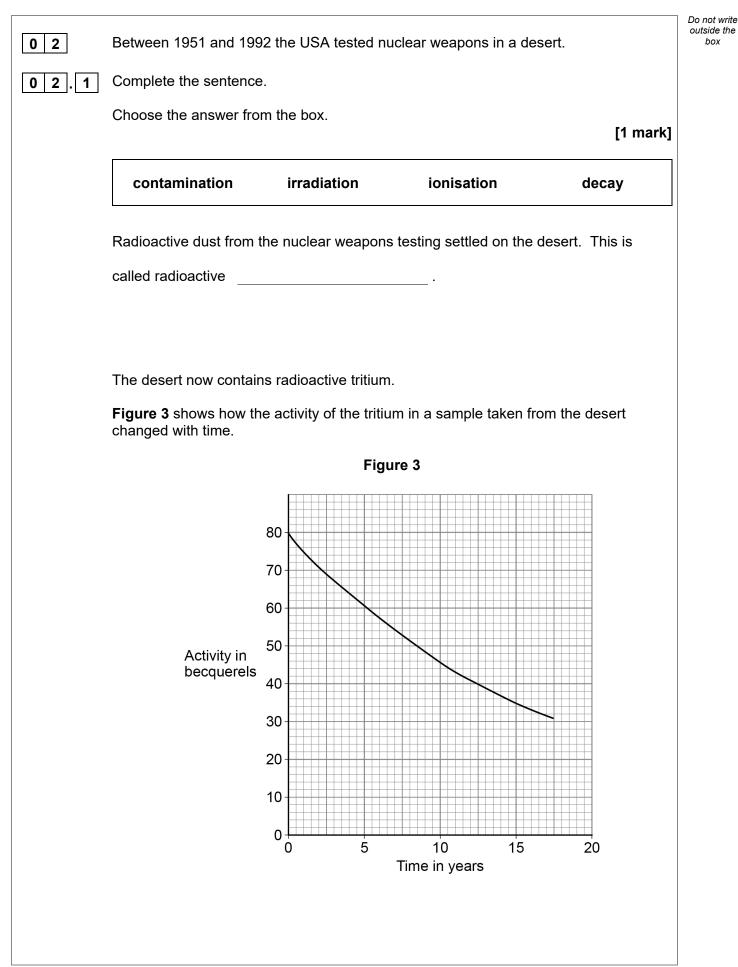

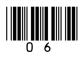

| 02.2 | The sample was collected from the desert in 1992.                                                        | Do not write<br>outside the<br>box |
|------|----------------------------------------------------------------------------------------------------|------------------------------------|
|      | Determine the activity of the tritium in the sample in 2007.<br>[2 marks]                                |                                    |
|      |                                                                                                    |                                    |
|      |                                                                                                    |                                    |
|      | Activity =Bq                                                                                             |                                    |
|      |                                                                                                    |                                    |
| 02.3 | How much time did it take for the activity of the tritium in the sample to decrease from 80 Bq to 40 Bq? |                                    |
|      | [1 mark]                                                                                                 |                                    |
|      |                                                                                                    |                                    |
|      | Time =years                                                                                              |                                    |
|      |                                                                                                    |                                    |
| 02.4 | What is the half-life of tritium?                                                                        |                                    |
|      | [1 mark]                                                                                                 |                                    |
|      | Half-life = years                                                                                        |                                    |
|      |                                                                                                    |                                    |
| 02.5 | The sample started with 45 billion atoms of tritium.                                                     |                                    |
|      | After 4 years the sample had 36 billion atoms of tritium.                                                |                                    |
|      | Calculate the percentage of the tritium in the sample that remained after 4 years.<br>[2 marks]          |                                    |
|      |                                                                                                    |                                    |
|      |                                                                                                    |                                    |
|      |                                                                                                    |                                    |
|      | Percentage of tritium remaining =%                                                                       |                                    |
|      |                                                                                                    |                                    |

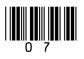

Turn over ►

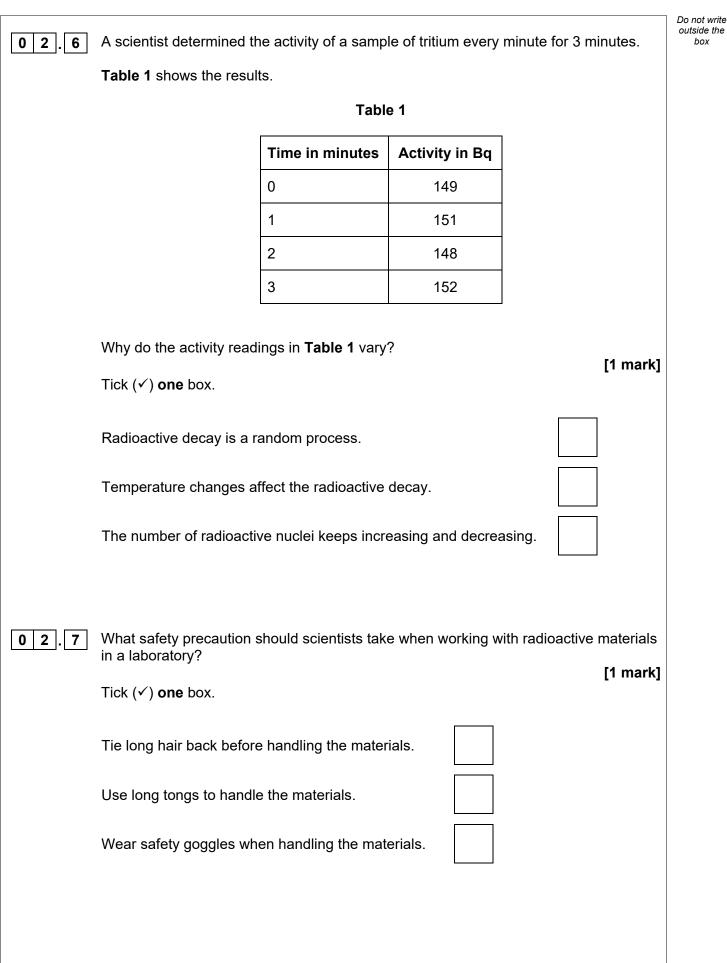

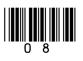

box

## 02.8

Studies show that children born near the area of the desert containing tritium were more likely to develop cancer.

It is important that the results from these studies are checked by other scientists.

What is this process called?

Tick (✓) one box.

Experiment review

Peer review

Results review

Test review

Turn over for the next question

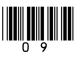

Turn over ►

10

Do not write outside the box

[1 mark]

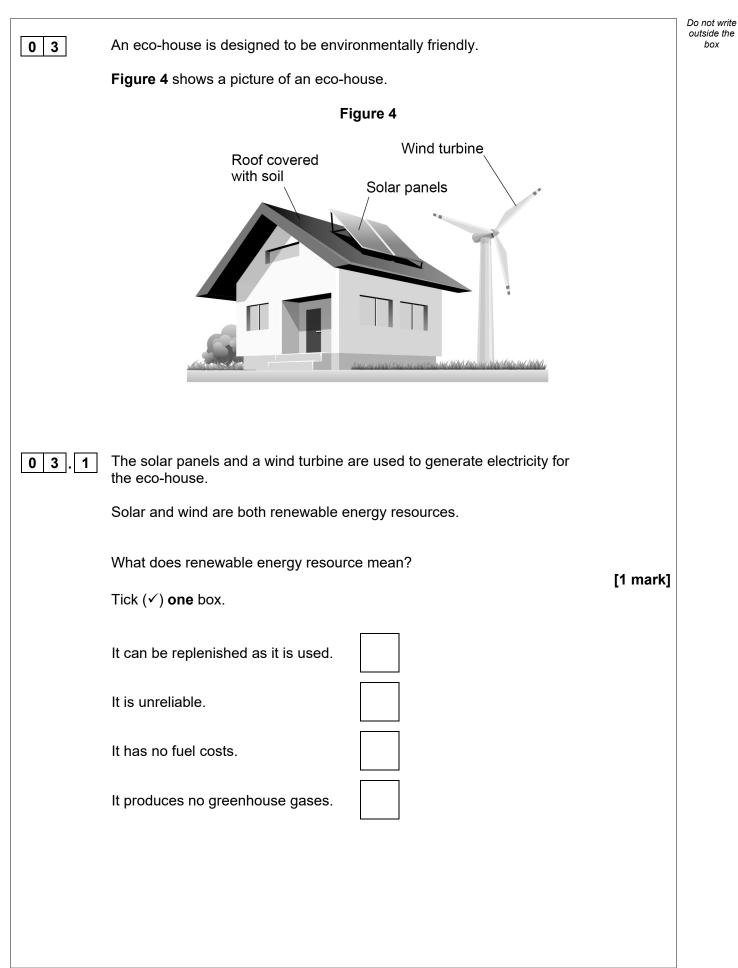

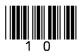

| 01 | r non-renewat                | able to show whether<br>ble.<br>ox for <b>each</b> energy re |                    |               | [2 marks]            |
|----|------------------------------|--------------------------------------------------------------|--------------------|---------------|----------------------|
|    | 、 <i>,</i>                   | Energy resource                                              | Renewable          | Non-renewable |                      |
|    |                              | Biomass                                                      |                    |               | -                    |
|    |                              | Nuclear                                                      |                    |               |                      |
|    |                              | Natural gas                                                  |                    |               |                      |
|    | omplete the s<br>hoose answe | rs from the box.                                             | al gravit          | ational       | [2 marks]<br>kinetic |
|    |                              |                                                              |                    |               |                      |
| W  | /hen the wind                | turbine spins faster t                                       | here is an increas | se in its     |                      |
| e  | nergy.                       |                                                              |                    |               |                      |
| 0. | harging the b                | attery increases the                                         |                    | store of ene  | ergy of the          |
|    |                              |                                                              |                    |               |                      |
| с  | attery.                      |                                                              |                    |               |                      |
| с  | attery.                      |                                                              |                    |               |                      |
| С  | attery.                      | Question 3 continu                                           | les on the next p  | age           |                      |
| С  | attery.                      | Question 3 continu                                           | les on the next p  | age           |                      |
| с  | attery.                      | Question 3 continu                                           | es on the next p   | age           |                      |

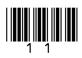

IB/M/Jun20/8464/P/1F

|                                                                             | Do not write<br>outside the                                                                                             |
|-----------------------------------------------------------------------------|----------------------------------------------------------------------------------------------------|
| The roof of the eco-house is covered with soil.                             | box                                                                                                    |
| Covering the roof with soil decreases the thermal conductivity of the roof. |                                                                                                    |
| What are the advantages of having a roof with a lower thermal conductivity? |                                                                                                    |
| Tick (✓) <b>two</b> boxes.                                                  |                                                                                                    |
| Less energy is needed to heat the house.                                    |                                                                                                    |
| The rate of energy transfer by conduction is greater.                       |                                                                                                    |
| The roof is a better insulator.                                             |                                                                                                    |
| The roof is less likely to leak.                                            |                                                                                                    |
| Weather will have a greater effect on the temperature of the house.         |                                                                                                    |
|                                                                             |                                                                                                    |
| The average power transferred to the solar panels by sunlight is 26 000 W   |                                                                                                    |
| Calculate the average energy transferred to the solar panels in 30 seconds. |                                                                                                    |
| Use the equation:                                                           |                                                                                                    |
| energy transferred = power × time [2 marks]                                 |                                                                                                    |
|                                                                             |                                                                                                    |
|                                                                             |                                                                                                    |
| Average energy transferred to solar panels = J                              |                                                                                                    |
|                                                                             |                                                                                                    |
|                                                                             |                                                                                                    |
|                                                                             | What are the advantages of having a roof with a lower thermal conductivity?       [2 marks]         Tick (✓) two boxes. |

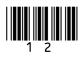

| 03.6 | Write down the equation that links efficiency, total power input<br>and useful power output.<br>[1 ma                                                                                                   | Do not write<br>outside the<br>box<br><b>rk]</b> |
|------|----------------------------------------------------------------------------------------------------|--------------------------------------------------|
| 03.7 | The solar panels on the roof of the eco-house have an efficiency of 0.15<br>The average power input to the solar panels is 26 000 W<br>Calculate the average useful power output from the solar panels. |                                                  |
|      | [3 marl                                                                                                    | ks]<br>                                          |
| 03.8 | Average useful power output =<br>Explain why it is a good idea for the eco-house to have both a wind turbine and solar panels. [2 mark]                                                                 | <br>ks]                                          |
|      |                                                                                                    | 15                                               |

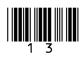

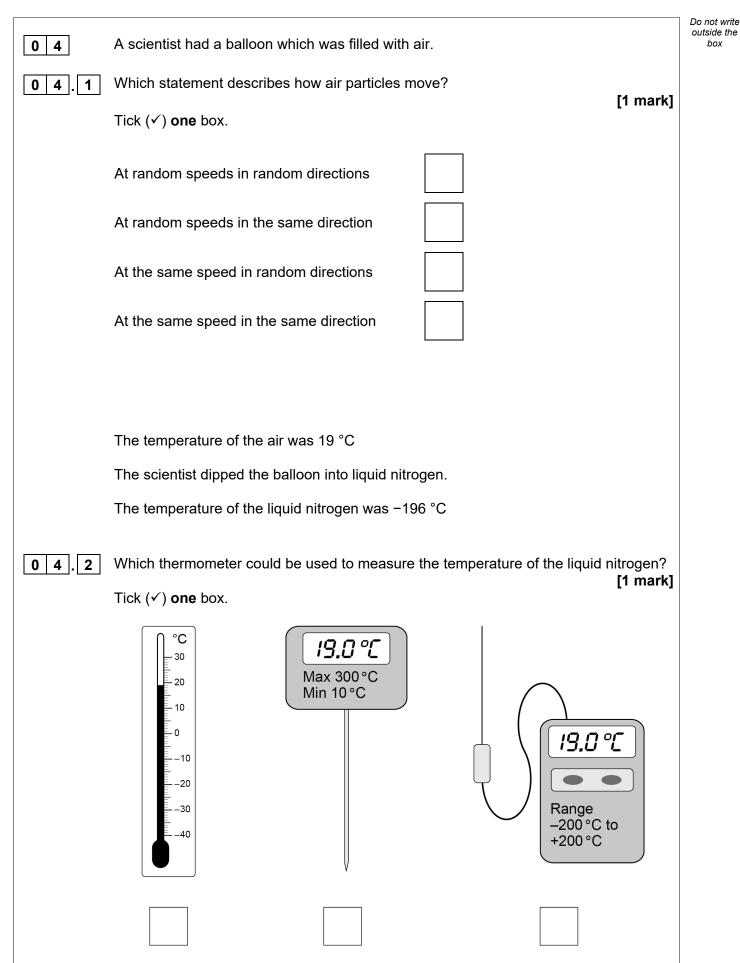

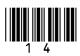

| 04.3 | The scientist wore special insulating gloves when putting the balloon into the liquid nitrogen.    | Do not write<br>outside the<br>box |
|------|----------------------------------------------------------------------------------------------------|------------------------------------|
|      | Suggest why. [1 mark]                                                                              |                                    |
|      |                                                                                                    |                                    |
|      |                                                                                                    |                                    |
| 04.4 | When the balloon was put into liquid nitrogen the temperature of the air in the balloon decreased. |                                    |
|      | Complete the sentences.                                                                            |                                    |
|      | Choose answers from the box.                                                                       |                                    |
|      | Each answer may be used once, more than once or not at all. [2 marks]                              |                                    |
|      | decreased stayed the same increased                                                                |                                    |
|      | As the air in the balloon cooled down, the speed of the particles                                  |                                    |
|      | This is because the kinetic energy of the                                                          |                                    |
|      | particles                                                                                          |                                    |
|      | Question 4 continues on the next page                                                              |                                    |
|      |                                                                                                    |                                    |
|      |                                                                                                    |                                    |
|      |                                                                                                    |                                    |
|      |                                                                                                    |                                    |
|      |                                                                                                    |                                    |

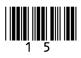

Turn over 🕨

|      |                                                                                     | Do not write       |
|------|-------------------------------------------------------------------------------------|--------------------|
| 04.5 | The air in the balloon had a mass of 0.00320 kg                                     | outside the<br>box |
|      | The temperature of the air in the balloon decreased by 215 °C                       |                    |
|      | The change in thermal energy of the air in the balloon was 860 J                    |                    |
|      | Calculate the specific heat capacity of the air in the balloon.                     |                    |
|      | Use the Physics Equations Sheet. [3 marks]                                          |                    |
|      |                                                                                     |                    |
|      |                                                                                     |                    |
|      | Specific heat capacity = J/kg°C                                                     |                    |
| 04.6 | The liquid nitrogen boiled.                                                         |                    |
|      | What happens to the temperature of nitrogen as it boils? [1 mark] Tick (✓) one box. |                    |
|      | Temperature decreases                                                               |                    |
|      | Temperature increases                                                               |                    |
|      | Temperature stays the same                                                          |                    |
|      |                                                                                     |                    |
|      |                                                                                     |                    |
|      |                                                                                     |                    |
|      |                                                                                     |                    |

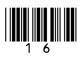

|      | The scientist recorded measurements to calculate the specific latent heat of vaporisation of nitrogen. | Do not write<br>outside the<br>box |
|------|----------------------------------------------------------------------------------------------------|------------------------------------|
| 04.7 | What is meant by vaporisation? [1 mark]<br>Tick (✓) one box.                                           |                                    |
|      | A change of state from liquid to gas                                                                   |                                    |
|      | A change of state from solid to gas                                                                    |                                    |
|      | A change of state from solid to liquid                                                                 |                                    |
|      |                                                                                                    |                                    |
| 04.8 | The mass of nitrogen that vaporised was 0.0072 kg                                                      |                                    |
|      | 1440 J of energy was transferred to the nitrogen as it vaporised.                                      |                                    |
|      | Calculate the specific latent heat of vaporisation of nitrogen.                                        |                                    |
|      | Use the Physics Equations Sheet. [3 marks]                                                             |                                    |
|      |                                                                                                    |                                    |
|      |                                                                                                    |                                    |
|      |                                                                                                    |                                    |
|      |                                                                                                    |                                    |
|      |                                                                                                    |                                    |
|      |                                                                                                    |                                    |
|      | Specific latent heat of vaporisation = J/kg                                                            | 13                                 |
|      |                                                                                                    |                                    |
|      | Turn over for the next question                                                                        |                                    |
|      |                                                                                                    |                                    |
|      |                                                                                                    |                                    |

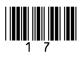

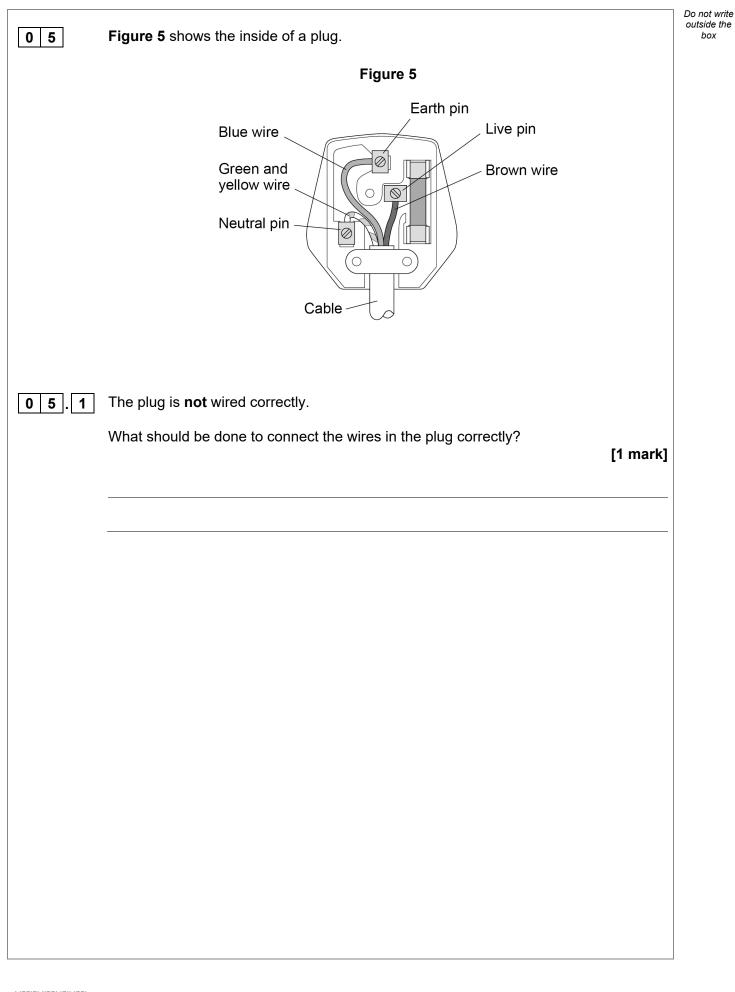

|         | The correctly wired plug and cable connects a washing machine to the mains electricity supply. |                    | Do not write<br>outside the<br>box |
|---------|------------------------------------------------------------------------------------------------|--------------------|------------------------------------|
| 0 5.2   | Give the potential difference and frequency of the mains electricity supply in th              | ne UK.<br>2 marks] |                                    |
|         | The potential difference isV                                                                   |                    |                                    |
|         | The frequency isHz                                                                             |                    |                                    |
|         |                                                                                                |                    |                                    |
| 0 5.3   | The washing machine is switched on.                                                            |                    |                                    |
|         | What is the potential difference between the neutral wire and the earth wire?                  | [1 mark]           |                                    |
|         | Potential difference =                                                                         | V                  |                                    |
|         |                                                                                                |                    |                                    |
|         | The plug has a fuse.                                                                           |                    |                                    |
| 0 5 . 4 |                                                                                                |                    |                                    |
|         | Draw the circuit symbol for a fuse in the space below.                                         | [1 mark]           |                                    |
|         |                                                                                                |                    |                                    |
|         |                                                                                                |                    |                                    |
|         |                                                                                                |                    |                                    |
|         |                                                                                                |                    |                                    |
|         |                                                                                                |                    |                                    |
|         |                                                                                                |                    |                                    |
|         |                                                                                                |                    |                                    |
|         |                                                                                                |                    |                                    |
|         | Oursetion Franklinuss on the next news                                                         |                    |                                    |
|         | Question 5 continues on the next page                                                          |                    |                                    |
|         |                                                                                                |                    |                                    |
|         |                                                                                                |                    |                                    |
|         |                                                                                                |                    |                                    |
|         | -                                                                                              |                    |                                    |

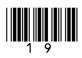

Turn over 🕨

| 0 5.5 | The washing machine has a metal case.<br>A fault causes the live wire to make an electrical connection with the metal case of the washing machine.<br>The earth wire is <b>not</b> connected to the metal case of the washing machine.<br>Explain why it would not be safe for a person to touch the metal case. | Do not write<br>outside the<br>box |
|-------|----------------------------------------------------------------------------------------------------|------------------------------------|
|       | [2 marks]                                                                                                    |                                    |
| 05.6  | The earth wire is now connected to the metal case of the washing machine. Explain why it would now be safe for a person to touch the metal case, even if the live wire touches the metal case. [2 marks]                                                                                                    |                                    |
|       |                                                                                                    | 9                                  |

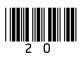

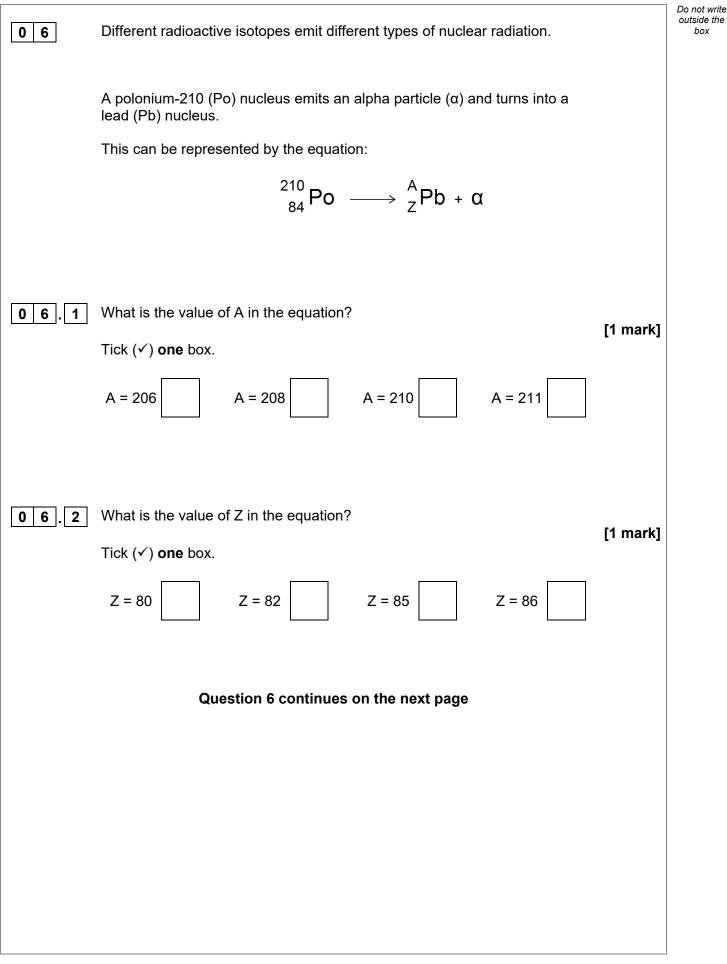

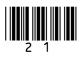

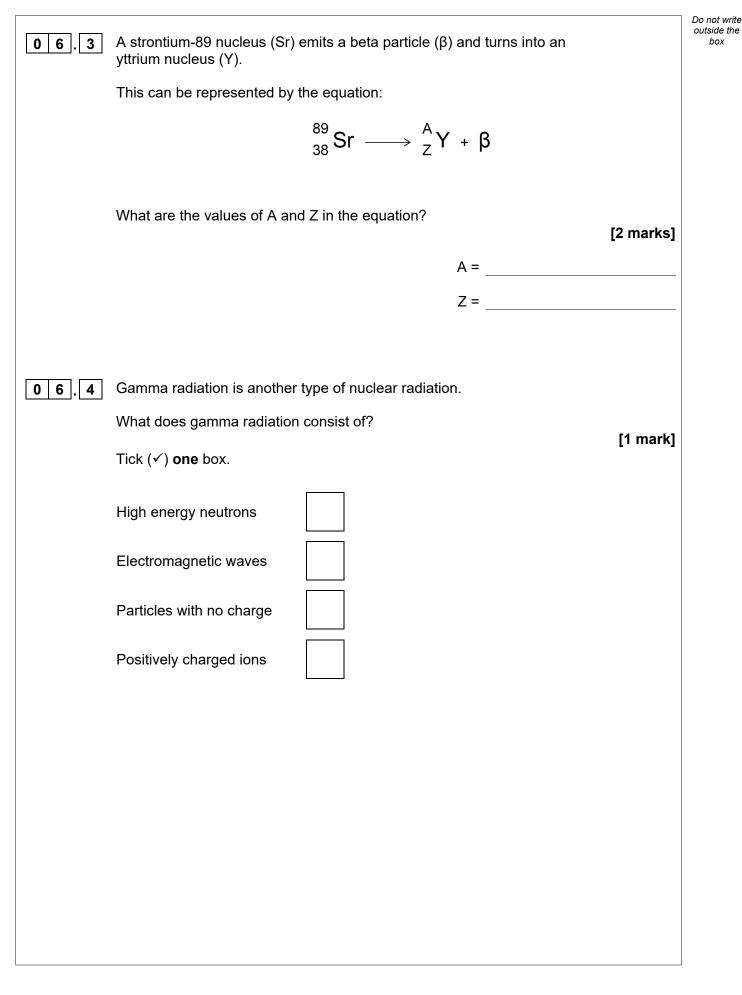

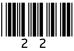

| 06.5 | Explain the differences between the properties of alpha, beta and gamma radiations.<br>[6 marks] | Do not write<br>outside the<br>box |
|------|--------------------------------------------------------------------------------------------------|------------------------------------|
|      |                                                                                                  |                                    |
|      |                                                                                                  |                                    |
|      |                                                                                                  |                                    |
|      |                                                                                                  |                                    |
|      |                                                                                                  |                                    |
|      |                                                                                                  |                                    |
|      |                                                                                                  |                                    |
|      |                                                                                                  |                                    |
|      |                                                                                                  |                                    |
|      |                                                                                                  |                                    |
|      |                                                                                                  |                                    |
|      |                                                                                                  | 11                                 |
|      |                                                                                                  |                                    |
|      | END OF QUESTIONS                                                                                 |                                    |
|      |                                                                                                  |                                    |
|      |                                                                                                  |                                    |
|      |                                                                                                  |                                    |

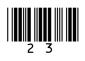

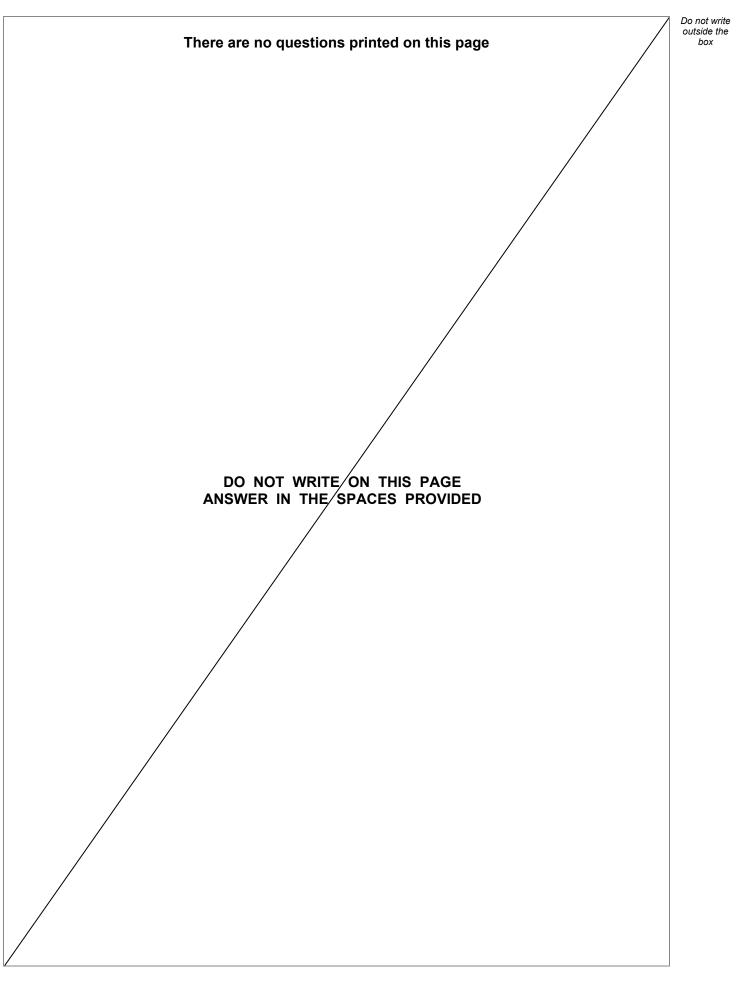

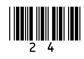

| Question<br>number | Additional page, if required.<br>Write the question numbers in the left-hand margin. |
|--------------------|--------------------------------------------------------------------------------------|
|                    |                                                                                      |
|                    |                                                                                      |
|                    |                                                                                      |
|                    |                                                                                      |
|                    |                                                                                      |
|                    |                                                                                      |
|                    |                                                                                      |
|                    |                                                                                      |
|                    |                                                                                      |
|                    |                                                                                      |
|                    |                                                                                      |
|                    |                                                                                      |
|                    |                                                                                      |
|                    |                                                                                      |
|                    |                                                                                      |
|                    |                                                                                      |
|                    |                                                                                      |
|                    |                                                                                      |
|                    |                                                                                      |
|                    |                                                                                      |
|                    |                                                                                      |
|                    |                                                                                      |
|                    |                                                                                      |
|                    |                                                                                      |
|                    |                                                                                      |
|                    |                                                                                      |
|                    |                                                                                      |
|                    |                                                                                      |
|                    |                                                                                      |
|                    |                                                                                      |
|                    |                                                                                      |

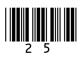

| Question<br>number | Additional page, if required.<br>Write the question numbers in the left-hand margin. |
|--------------------|--------------------------------------------------------------------------------------|
|                    |                                                                                      |
|                    |                                                                                      |
|                    |                                                                                      |
|                    |                                                                                      |
|                    |                                                                                      |
|                    |                                                                                      |
|                    |                                                                                      |
|                    |                                                                                      |
|                    |                                                                                      |
|                    |                                                                                      |
|                    |                                                                                      |
|                    |                                                                                      |
|                    |                                                                                      |
|                    |                                                                                      |
|                    |                                                                                      |
|                    |                                                                                      |
|                    |                                                                                      |
|                    |                                                                                      |
|                    |                                                                                      |
|                    |                                                                                      |
|                    |                                                                                      |
|                    |                                                                                      |
|                    |                                                                                      |
|                    |                                                                                      |
|                    |                                                                                      |
|                    |                                                                                      |
|                    |                                                                                      |
|                    |                                                                                      |
|                    |                                                                                      |
|                    |                                                                                      |
|                    |                                                                                      |
|                    |                                                                                      |
|                    |                                                                                      |
|                    |                                                                                      |
|                    |                                                                                      |

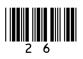

| Question<br>number | Additional page, if required.<br>Write the question numbers in the left-hand margin. |
|--------------------|--------------------------------------------------------------------------------------|
|                    |                                                                                      |
|                    |                                                                                      |
|                    |                                                                                      |
|                    |                                                                                      |
|                    |                                                                                      |
|                    |                                                                                      |
|                    |                                                                                      |
|                    |                                                                                      |
|                    |                                                                                      |
|                    |                                                                                      |
|                    |                                                                                      |
|                    |                                                                                      |
|                    |                                                                                      |
|                    |                                                                                      |
|                    |                                                                                      |
|                    |                                                                                      |
|                    |                                                                                      |
|                    |                                                                                      |
|                    |                                                                                      |
|                    |                                                                                      |
|                    |                                                                                      |
|                    |                                                                                      |
|                    |                                                                                      |
|                    |                                                                                      |
|                    |                                                                                      |
|                    |                                                                                      |
|                    |                                                                                      |
|                    |                                                                                      |
|                    |                                                                                      |
|                    |                                                                                      |
|                    |                                                                                      |

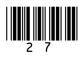

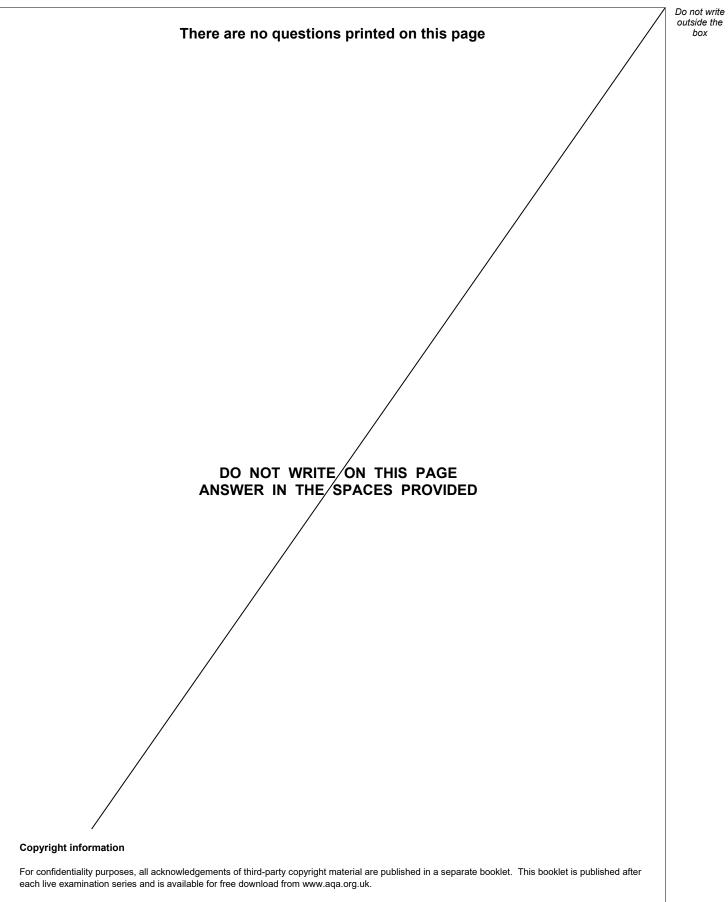

Permission to reproduce all copyright material has been applied for. In some cases, efforts to contact copyright-holders may have been unsuccessful and AQA will be happy to rectify any omissions of acknowledgements. If you have any queries please contact the Copyright Team.

Copyright © 2020 AQA and its licensors. All rights reserved.

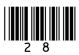

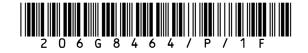

IB/M/Jun20/8464/P/1F